## Download your roster into Excel

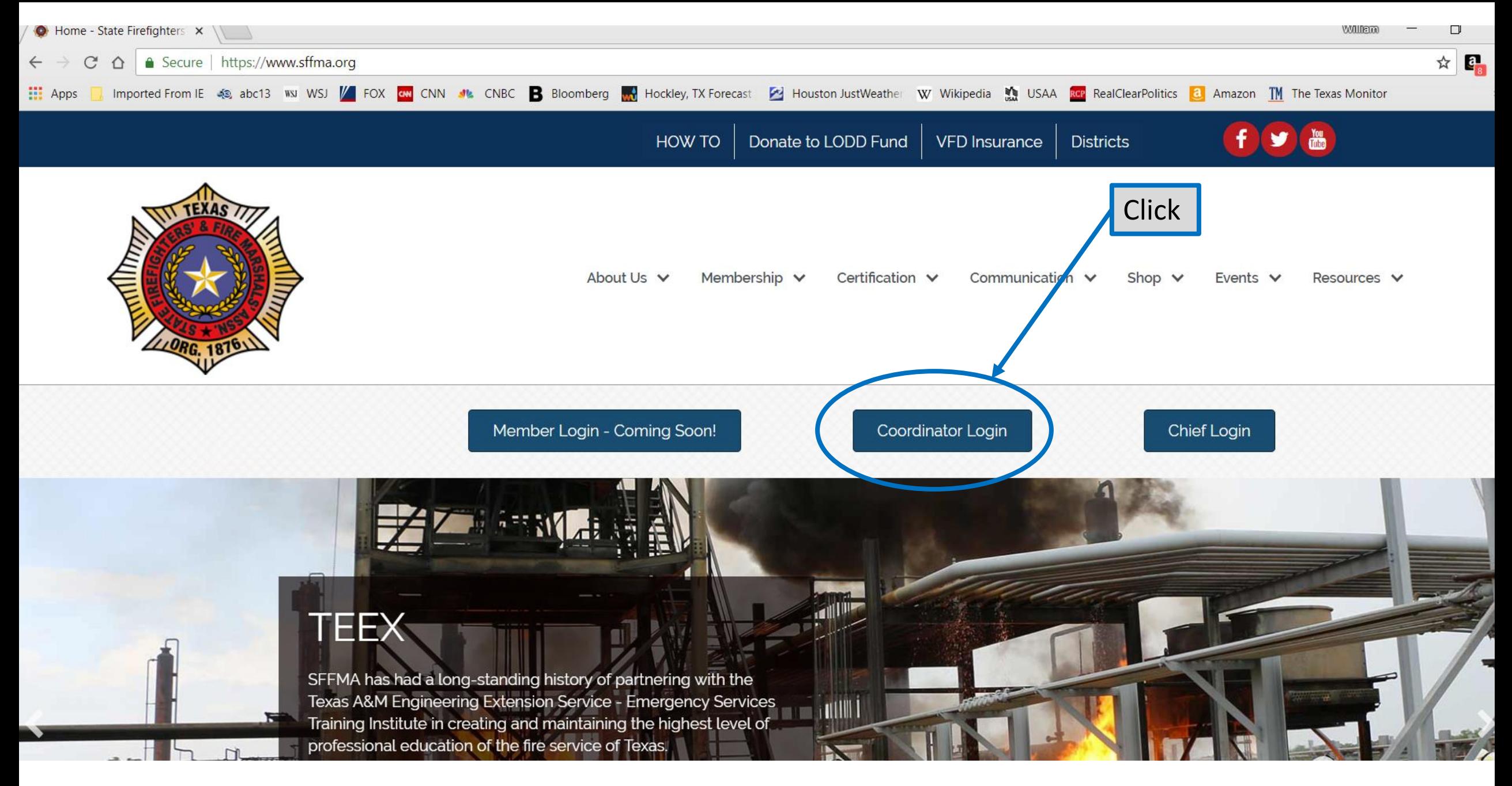

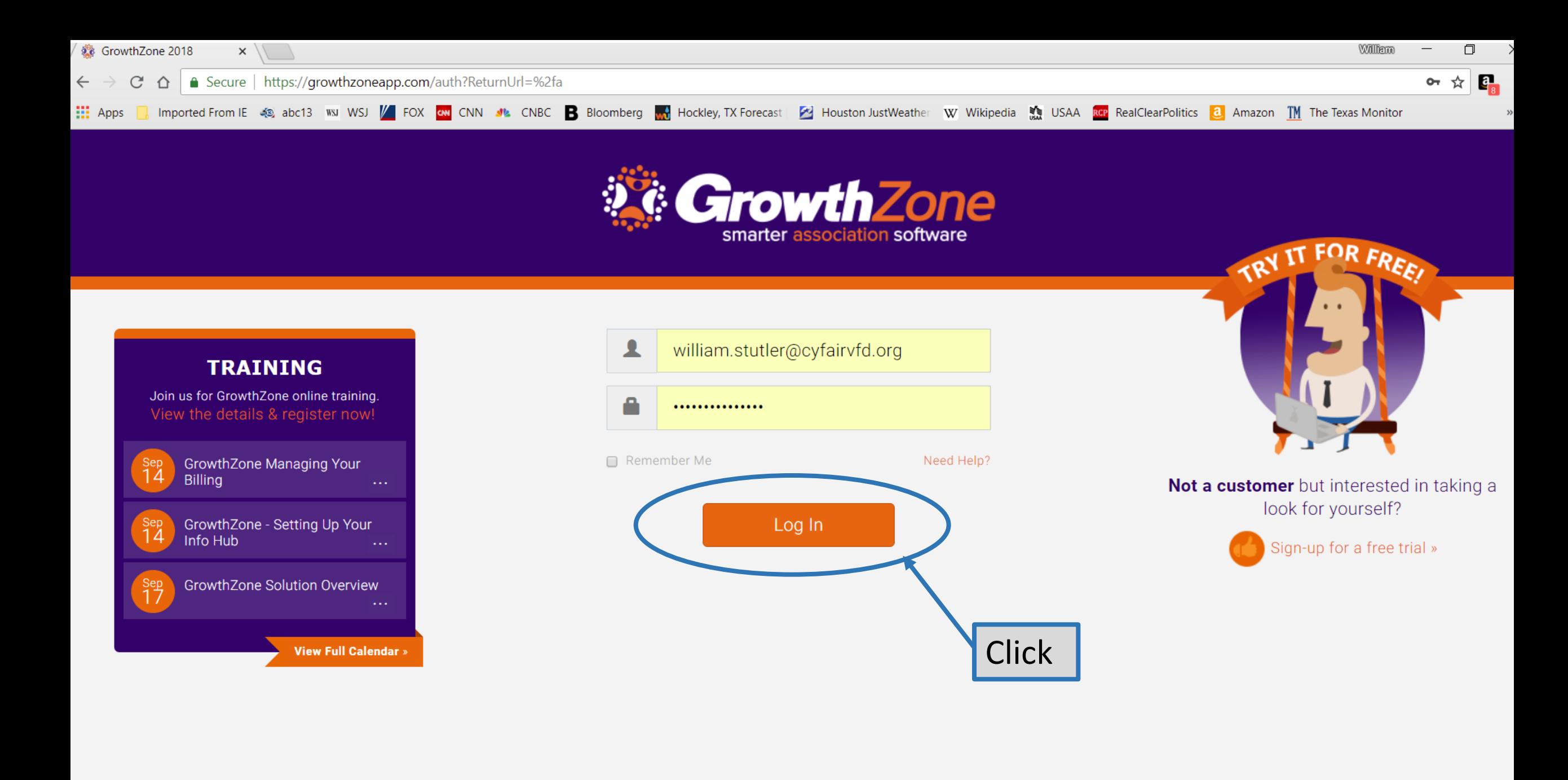

## This box *MUST* be empty

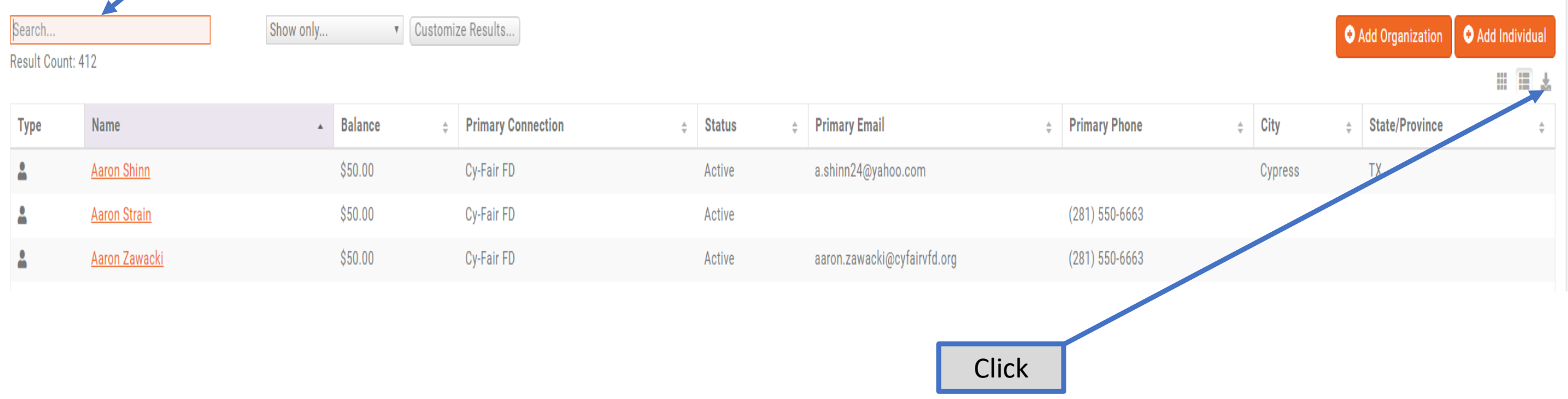

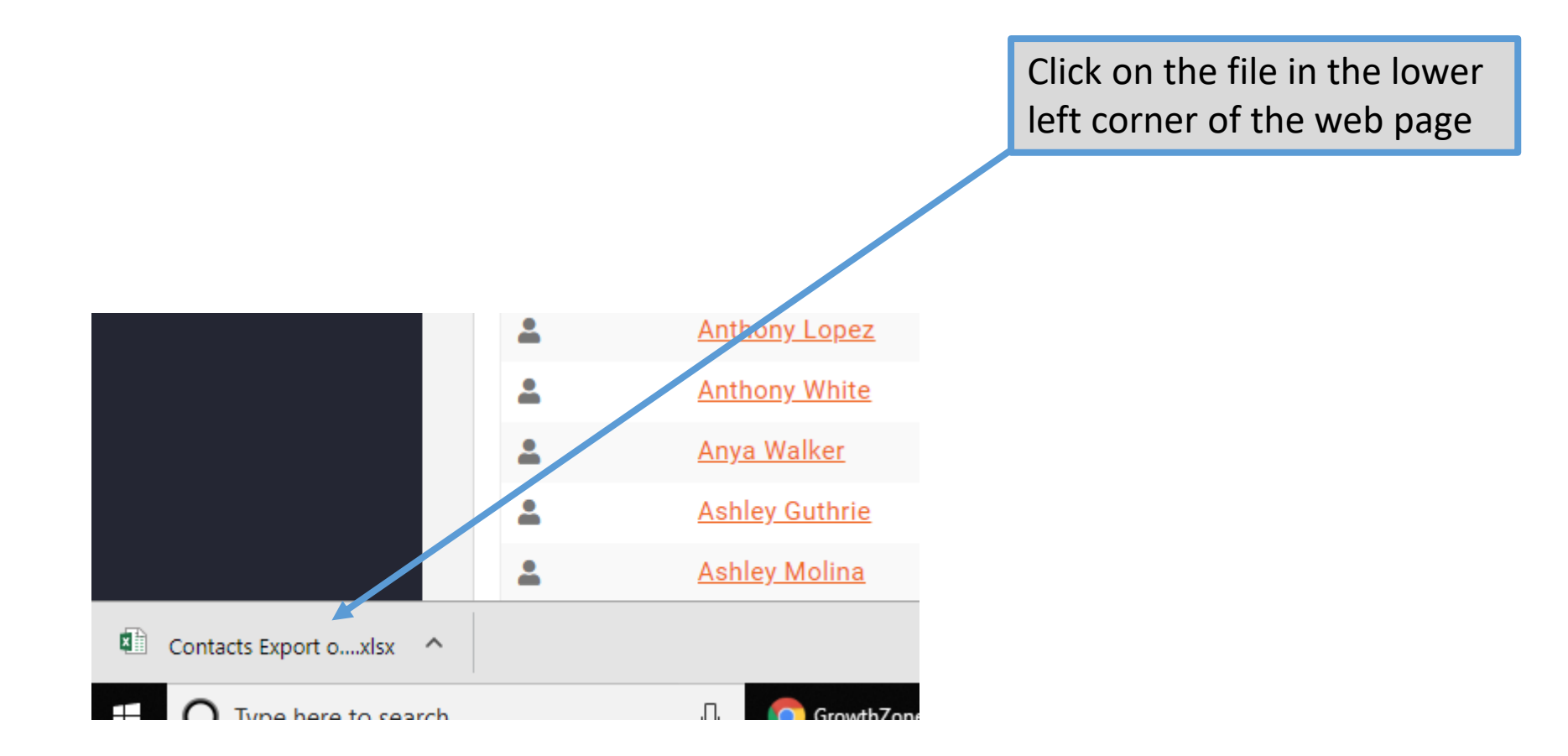

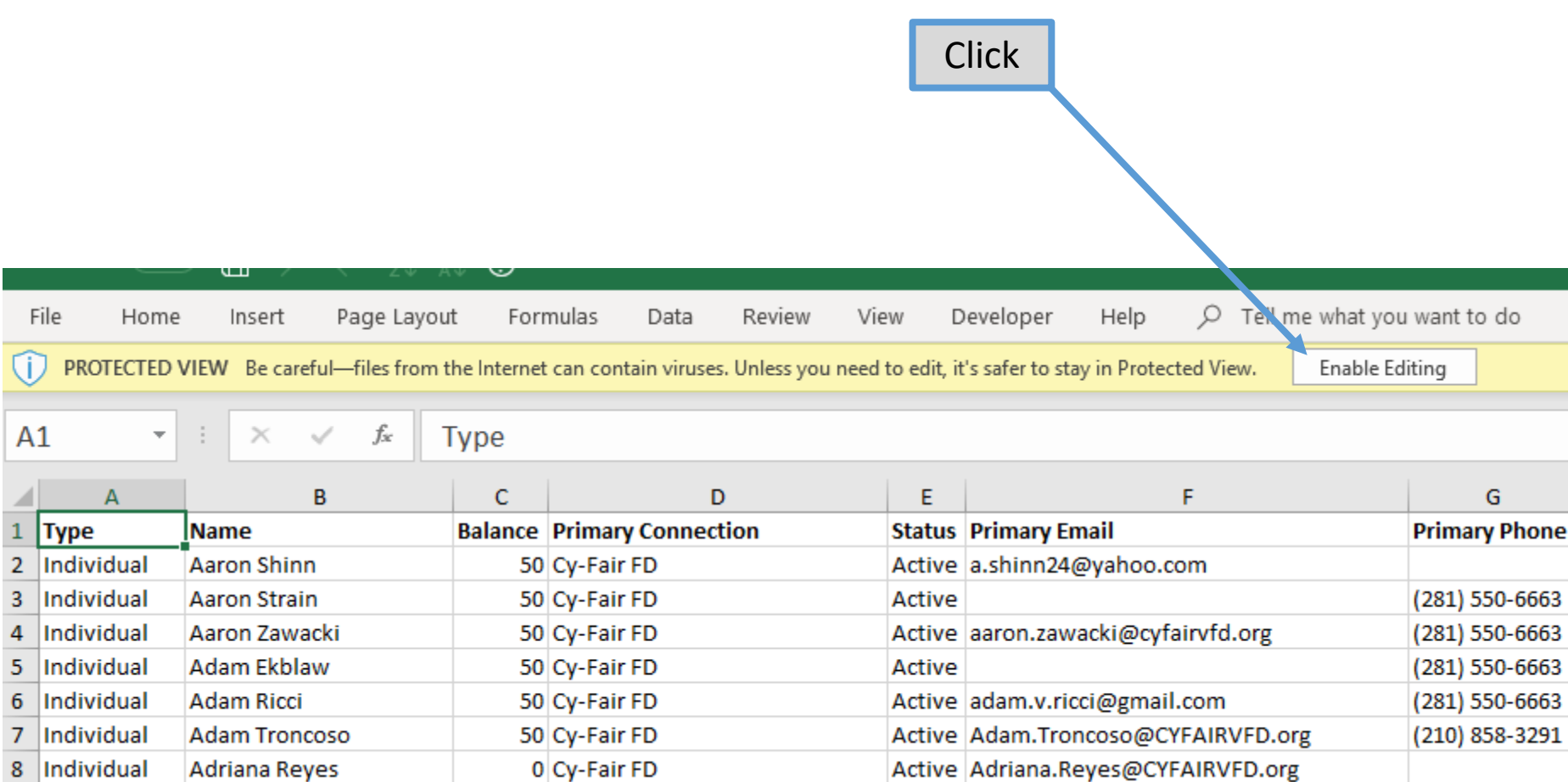

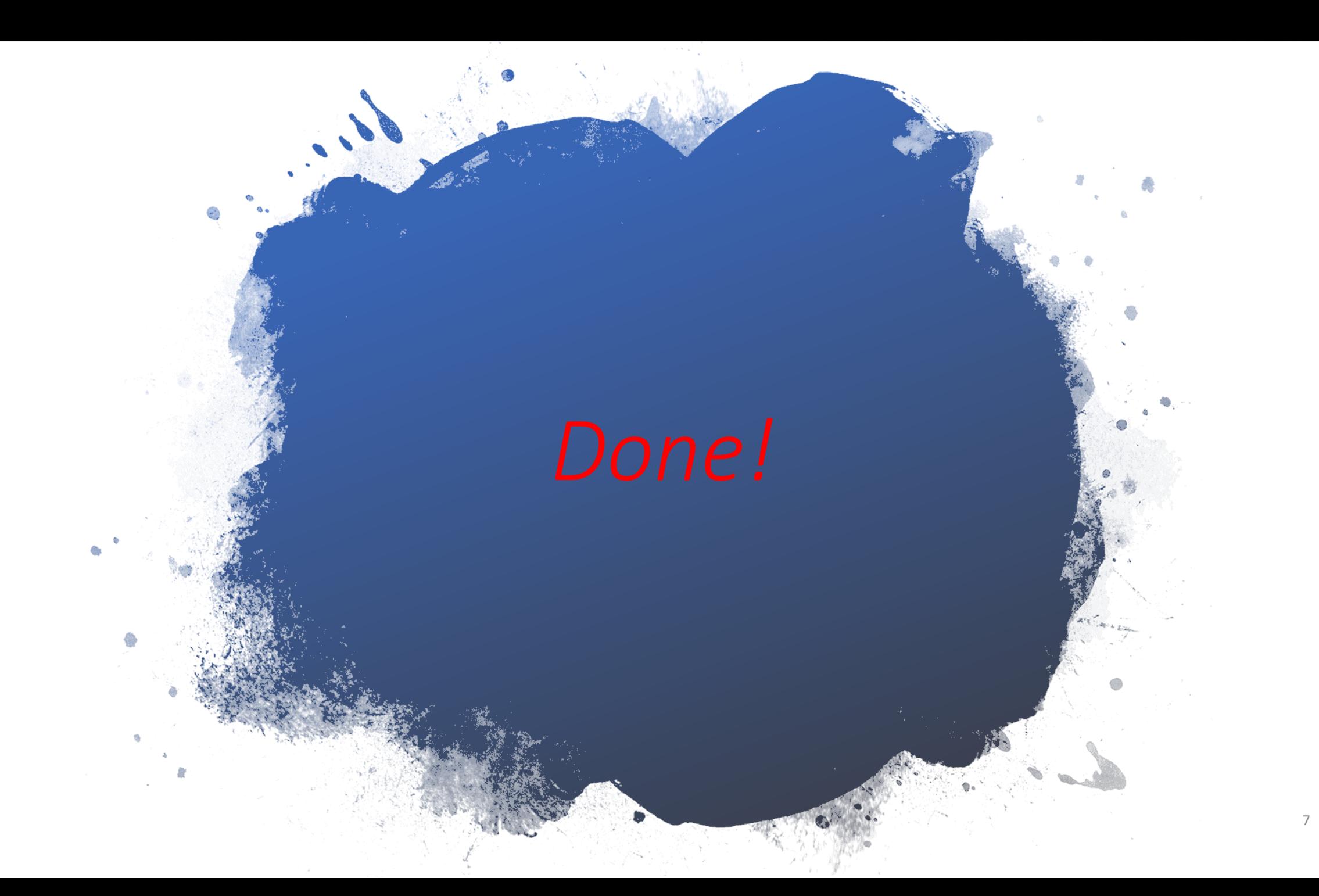